# **Progettazione del Software**

### **Simulazione di esame**

### Domenico Fabio Savo

Dipartimento di Ingegneria Informatica, Automatica e Gestionale Antonio Ruberti

**Sapienza Universit`a di Roma**

### **Requisiti**

L'applicazione da progettare riguarda la gestione di un'agenzia immobiliare che si occupa della vendita di immobili siti in citt`a facendo da intermediaria fra proprietari ed acquirenti, che sono entrambi clienti dell'agenzia. Di ciascun immobile interessa l'indirizzo (via e numero civico), il piano, i metri quadri, la scala (opzionale), il prezzo di vendita, ed il proprietario (uno solo). Ciascun proprietario è caratterizzato dal nome, dal cognome, dalla data di nascita, dal numero di telefono e dagli immobili che possiede (almeno uno). L'agenzia classifica come acquirenti tutti i clienti che si rivolgono ad essa per acquistare un immobile. Si noti che un proprietario di un immobile può risultare anche acquirente se interessato all'acquisto di altri immobili. Degli acquirenti interessa il nome, il cognome ed il numero di telefono.

# **Requisiti (cont.)**

Gli acquirenti visitano gli immobili su appuntamento, di cui interessa la data, l'ora, l'acquirente per il quale è stato fissato (uno solo) e l'immobile oggetto dell'appuntamento (uno solo). Ovviamente, un acquirente deve poter visitare anche più di una volta lo stesso immobile. Sugli immobili gli acquirenti possono presentare offerte di acquisto. Di ciascuna offerta interessa la data, l'importo, l'immobile a cui si riferisce e l'acquirente che la effettua. Ovviamente, un acquirente deve poter effettuare anche più di una offerta per lo stesso immobile. Delle offerte accettate interessa inoltre la data in cui si stabilisce di stipulare il rogito.

# **Requisiti (cont.)**

L'agente immobiliare utente dell'applicazione è interessato ad effettuare alcuni controlli. In particolare:

- *•* dato un insieme *I* di offerte di acquisto, restituire l'insieme degli acquirenti che hanno presentato offerte fra quelle contenute in *I* che risultano accettate;
- *•* data un'offerta *o* per un immobile *i*, restituire l'insieme di appuntamenti che l'acquirente che presenta l'offerta *o* ha preso per visionare l'immobile *i*.

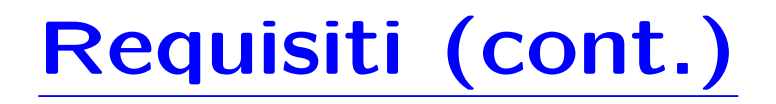

- **Domanda 1.** Basandosi sui requisiti riportati sopra, svolgere la fase di analisi producendo lo schema concettuale in UML per l'applicazione e motivando, qualora ce ne fosse bisogno, le scelte effettuate.
- **Domanda 2.** Svolgere la fase di progetto, illustrando i prodotti rilevanti di tale fase e motivando, qualora ce ne fosse bisogno, le scelte effettuate.
	- E obbligatorio solo progettare gli algoritmi e definire le responsabilit`a ` sulle associazioni.
- **Domanda 3.** Svolgere la fase di realizzazione, producendo un programma Java e motivando, qualora ce ne fosse bisogno, le scelte effettuate.

# **Requisiti (cont.)**

E obbligatorio realizzare in Java solo i seguenti aspetti dello schema con- ` cettuale:

- *•* le classi Offerta ed Acquirente, le associazioni che legano Offerta ed Acquirente, e le loro eventuali superclassi e/o sottoclassi. Nella realizzazione si ignorino tutte le altre associazioni a cui le classi menzionate partecipano;
- la prima operazione dello use case;
- *•* il codice di classi eccezione eventualmente usate per la realizzazione dei punti precedenti.

### **SOLUZIONE**

### **Fase di analisi**

### **Diagramma delle classi**

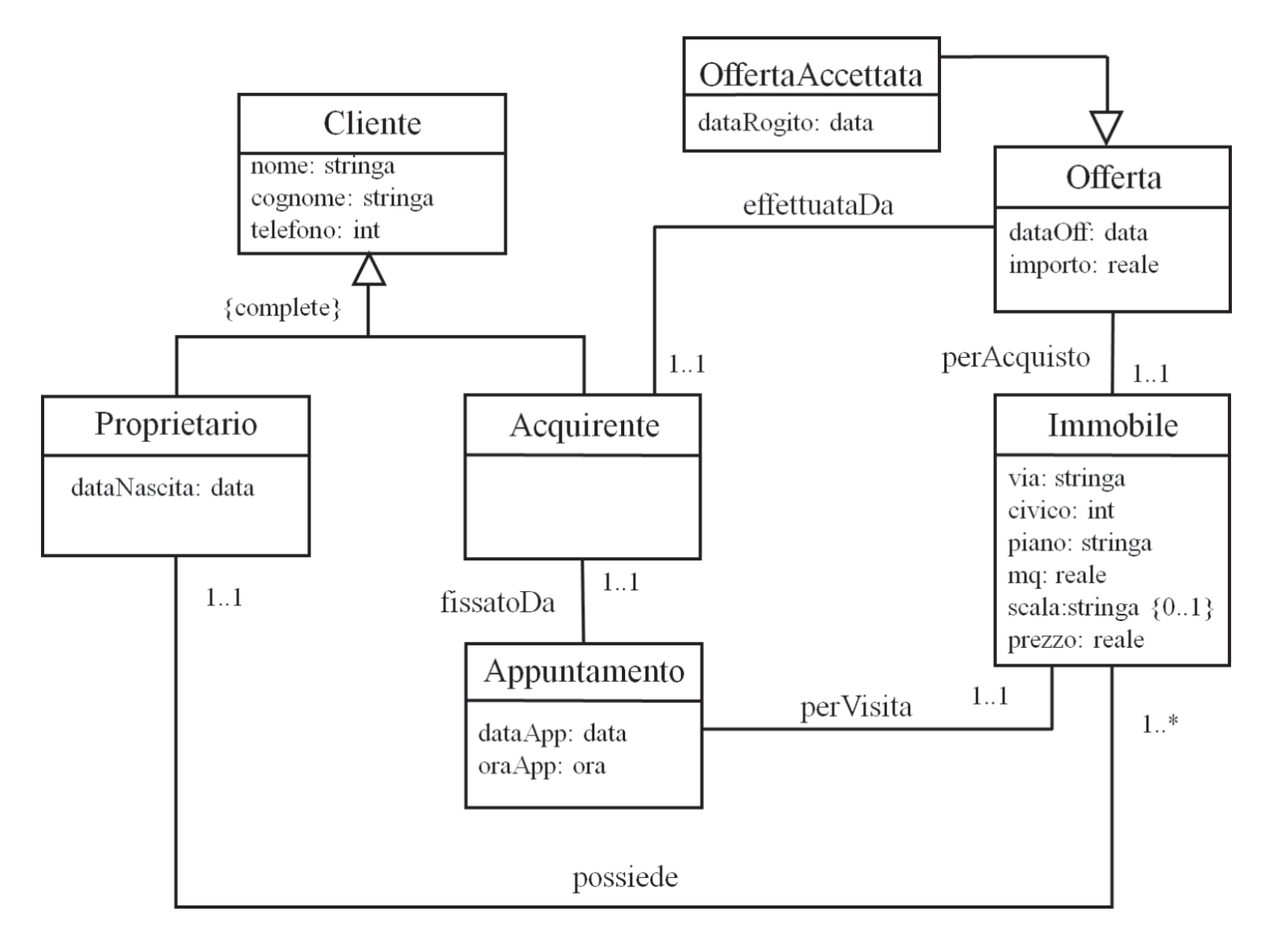

### **Diagramma degli use case**

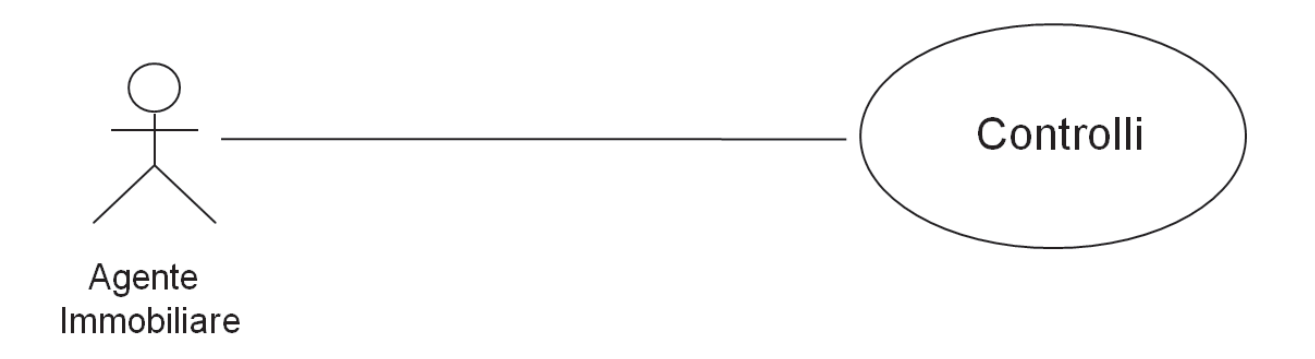

### **Specifica dello use case**

#### **InizioSpecificaUseCase Operazioni**

**acquirentiOfferteAccettate** *(I: Insieme⟨Offerte⟩): Insieme⟨Acquirenti⟩*

pre: nessuna post: result è l'insieme degli acquirenti che hanno presentato offerte fra quelle contenute in *I* che sono istanze di *OffertaAccettata*

#### **appuntamentiImmobileConOfferta** *(o: Offerta): Insieme⟨Appuntamenti⟩*

pre: nessuna

post: sia *i* l'immobile a cui *o* si riferisce, ed *a* l'acquirente che presenta *o*, result `e l'insieme di appuntamenti che *a* ha preso per vedere *i*

#### **FineSpecifica**

### **Fase di progetto**

### **Algoritmi per le operazioni dello use-case**

Adottiamo i seguenti algoritmi:

#### *•* Per l'operazione **acquirentiOfferteAccettate**:

```
result = new Insieme<Acquirenti>;
per ogni offerta o contenuta in I
se o appartiene a OffertaAccettata
  sia l il link di tipo effettuataDa in cui o è coinvolta
  aggiungi l.Acquirente a result;
return result;
```
#### *•* Per l'operazione **appuntamentiImmobileConOfferta**:

```
result = new Insieme<Appuntamenti>;
sia l il link di tipo perAcquisto in cui o è coinvolta
Immobile i = l.Immobile;
sia ll il link di tipo effettuataDa in cui o è coinvolta
Acquirente a = ll.Acquirente;
per ogni link k di tipo fissatoDa in cui a è coinvolto
  sia kk il link di tipo perVisita in cui k.Appuntamento è coinvolto
 se kk.Immobile=i
    aggiungi k.Appuntamento a result;
return result;
```
### **Responsabilit`a sulle associazioni**

La seguente tabella delle responsabilità si evince da:

- 1. i requisiti,
- 2. la specifica degli algoritmi per le operazioni di classe e use-case,
- 3. i vincoli di molteplicità nel diagramma delle classi.

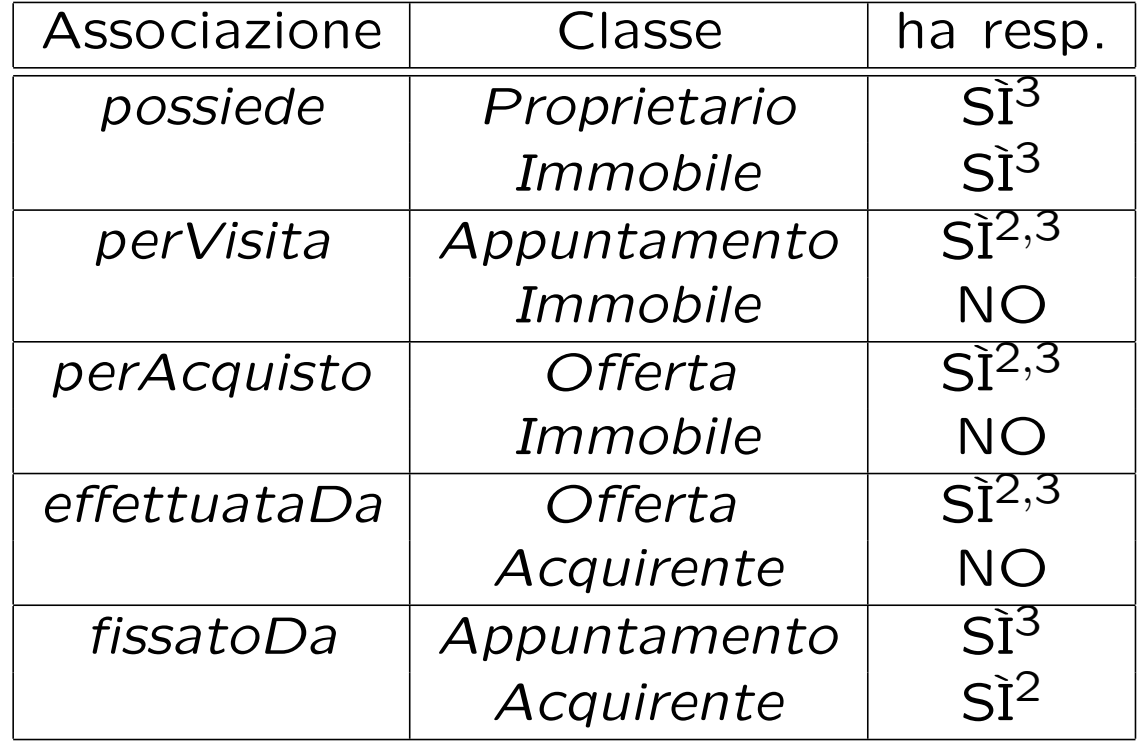

### **Strutture di dati**

Abbiamo la necessità di rappresentare collezioni omogenee di oggetti, a causa:

- *•* dei vincoli di molteplicit`a 0..\* delle associazioni,
- *•* delle variabili locali necessarie per vari algoritmi.

Per fare ciò, utilizzeremo l'interfaccia Set, e la classe HashSet del collection framework di Java 1.5.

### **Corrispondenza fra tipi** UML **e** Java

Riassumiamo le nostre scelte nella seguente tabella di corrispondenza dei tipi UML.

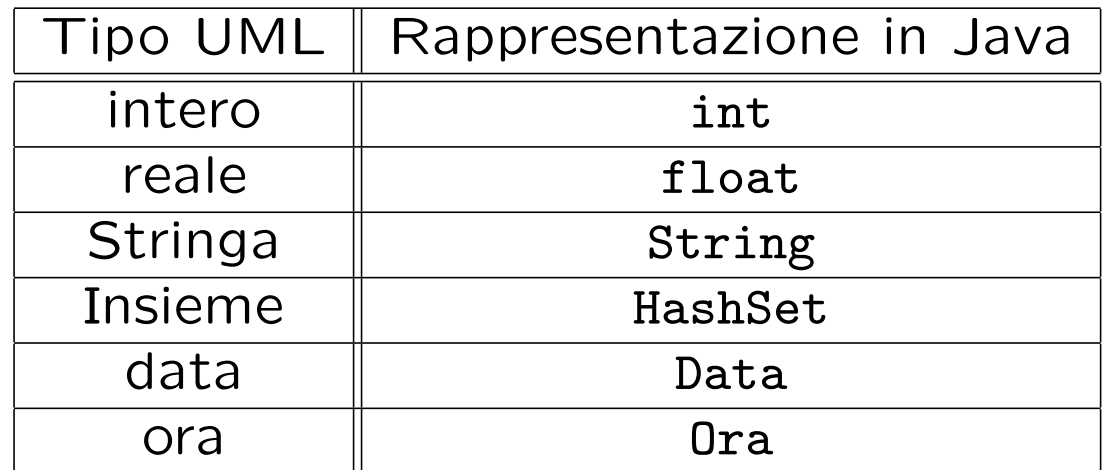

Si assume di aver definito dei tipi di dato Java Data ed Ora.

### **Tabelle di gestione delle propriet`a di classi** UML

Riassumiamo le nostre scelte differenti da quelle di default mediante la *tabella delle propriet`a immutabili* e la *tabella delle assunzioni sulla nascita*.

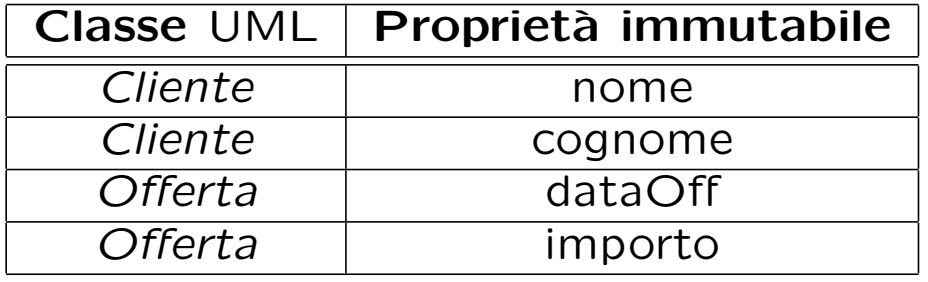

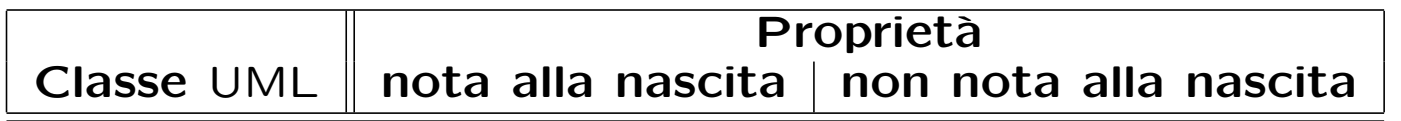

Si ricorda che di default

- *•* tutte le propriet`a sono **mutabili**;
- *•* le propriet`a singole sono **note alla nascita**
- *•* le propriet`a multiple **non sono note alla nascita**.

### **Altre considerazioni**

**Valori alla nascita:** Non sembra ragionevole assumere che per qualche proprietà esistano valori di default validi per tutti gli oggetti.

### **Fase di realizzazione**

### **Considerazioni iniziali**

Il compito richiede di realizzare solo quanto segue:

- 1. la classe UML *Offerta*;
- 2. la classe UML *OffertaAccettata*;
- 3. la classe UML *Acquirente*;
- 4. la classe UML *Cliente*;
- 5. l'associazione UML *effettuataDa* su cui ha responsabilit`a *Offerta* ma non *Acquirente*;
- 6. la prima operazione dello use case;
- 7. la classe Java EccezioneMolteplicita.

Procederemo quindi ignorando tutte le altre classi, entità e casi d'uso che non sono fra quelli menzionati sopra.

*Domenico Fabio Savo Progettazione del Software* 20

### **Struttura dei file e dei package**

```
\---AppAgenziaImm
        Appuntamento.java
        Immobile.java
       EccezionePrecondizioni.java
       | EccezioneMolteplicita.java
        Operazioni.java
    |
    +---Cliente
            Cliente.java
    |
    +---Acquirente
            Acquirente.java
    |
    +---Proprietario
            Proprietario.java
    |
    +---Offerta
            Offerta.java
    |
    |---OffertaAccettata
            0ffertaAccettata.java
    \---TipiDato
            Data.java
            Ora.java
```
### **La classe** Java **Cliente**

```
package AppAgenziaImm.Cliente;
import AppAgeziaImm.*;
import java.util.*;
public abstract class Cliente {
  protected final String nome;
  protected final String cognome;
  protected String telefono;
  public Cliente(String n, String c) {
    none = n;
    cognome = c;}
  public String getNome() { return nome; }
  public String getCognome() { return cognome; }
  public void setTelefono(String t) { telefono = t; }
  public String getTelefono() { return telefono; }
}
```
### **La classe** Java **Acquirente**

```
package AppAgenziaImm.Acquirente;
import AppAgenziaImm.Cliente.*;
import AppAgenziaImm.*;
import java.util.*;
public class Acquirente extends Cliente {
  public Acquirente(String n, String c) {
    super(n,c);
  }
}
```
### **La classe** Java **Offerta**

```
package AppAgenziaImm.Offerta;
import AppAgenziaImm.*;
import AppAgenziaImm.TipiDato.*;
import java.util.*;
public class Offerta {
  protected final Data dataOff;
  protected final float importo;
  protected Acquirente offerente;
  protected static final int MOLT_MIN = 1;
  public Offerta(Data d, float i) {
    dataOff = d:
    importo = i; }
  public Data getData() { return data; }
  public float getImporto() { return importo; }
  public void setOfferente(Acquirente a) { offerente = a; }
  public Acquirente getOfferente() throws EccezioneMolteplicita {
   if (offerente == \text{NULL})
      throw new EccezioneMolteplicita("molteplicita' minima violata");
   return offerente: }
}
```
### **La classe** Java **OffertaAccettata**

```
package AppAgenziaImm.OffertaAccettata;
import AppAgenziaImm.Offerta.*;
import AppAgenziaImm.*;
import java.util.*;
import AppAgenziaImm.TipiDato.*;
public class OffertaAccettata extends Offerta {
  protected Data dataRogito;
  public OffertaAccettata(Data d, float i) {
    super(d, i);}
  public void setDataRogito(Data d){
   dataRogito =d;
  }
  public Data getDataRogito(){
   return dataRogito;
  }
}
```
### **Realizzazione in** Java **degli use case**

```
package AppAgenziaImm;
import AppAgenziaImm.Offerta.*;
import AppAgenziaImm.OffertaAccettata.*;
import AppAgenziaImm.Acquirente.*;
import AppAgenziaImm.Proprietario.*;
import java.util.*;
public final class Operazioni {
  private Operazioni() { }
  public static Set<Acquirenti> acquirentiOfferteAccettate(Set<Offerte> I)
             throws EccezioneMolteplicita{
    HashSet<Acquirenti> result = new HashSet<Acquirenti>();
    Iterator<Offerte> it = I.iterator();
    while(it.hasNext()) {
      Offerta o = it.next();
      if (o instanceof OffertaAccettata)
        result.add(o.getOfferente);
      }
    return result;
  }
//...
```
}

### **La classe EccezioneMolteplicita**

package AppAgenziaImm;

```
public class EccezioneMolteplicita extends Exception {
  private String messaggio;
  public EccezioneMolteplicita(String m) {
    messaggio = m;
  }
  public EccezioneMolteplicita() {
    messaggio = "Si e' verificata una violazione delle molteplicità";
  }
  public String toString() {
    return messaggio;
  }
}
```